# **Esame e Interpretazione di Certificati di TaraturaSIT e EAPropagazione delle Incertezze**

 $\overline{\mathbf{x}}$ 

Gian Luigi Tieghi **PROPAGAZIONE INCERTEZZE**

1 di 22

- **1.Introduzione**
- **2.Caratteristiche Campioni "I^ linea " Aziendali**

**INDICE**

- **3. Taratura Campioni 1^ linea Aziendali**
- **4.Utilizzo Campioni 1^ linea Aziendali**
- **5. Mezzi di confronto**
- **6. Incertezza di Trasferimento**
- **7. Formula di Calcolo Incertezza Trasferimento**
- **8. Esempi di Calcolo Incertezza Trasferimento**
- **9. Esempio di Calcolo con Certificato DKD**
- **10. Esempio di Calcolo con Certificato SIT**
- **11. Considerazioni Finali**

 $\overline{\mathbf{x}}$ 

**Lo scopo di questa relazione è quello di valutare e determinare l'incertezza delle misure di Temperatura nel trasferimento della riferibilità negli studi di convalida termica e nei laboratori aziendali:**

 **dai campioni primari aziendali o di 1^ linea (IRTD) certificati SIT-EA oppure certificabili in ambito europeo DKD-EA**

 **ai campioni secondari o di 2^ linea, comunemente detti anche campioni di lavoro (PT 100 e Termocoppie)**

**utilizzati nella taratura, verifica e conferma metrologica delle apparecchiature e dispositivi di misurazione dei processi termici produttivi, o impiegati nel controllo degli studi di convalida termica.**

**Metrologia** *8 Marzo 2006*

**I campioni di riferimento che prenderemo in considerazione e abitualmente utilizzati nelle misure nell'ambito degli studi di convalida termica sono i cosiddetti termometri con uscita digitale, denominati sonde intelligenti o "Smart Probe":**

**KRTD (Intelligent Resistance Temperature Detector)** 

#### **che hanno le seguenti caratteristiche metrologiche:**

 **Resistenza nominale a 0°C : 100 o 200 ohm Campo di misura nominale : -180 / + 420 °C ECampo di misura verificato Indicazione di uscita : °C Incertezza specificata : 0,025 °C Stabilità annuale specificata : 0,025 °C** 

**80 / + 420 °C e punto a –196°C**

 $\blacksquare$ 

 $\overline{\mathbf{x}}$ 

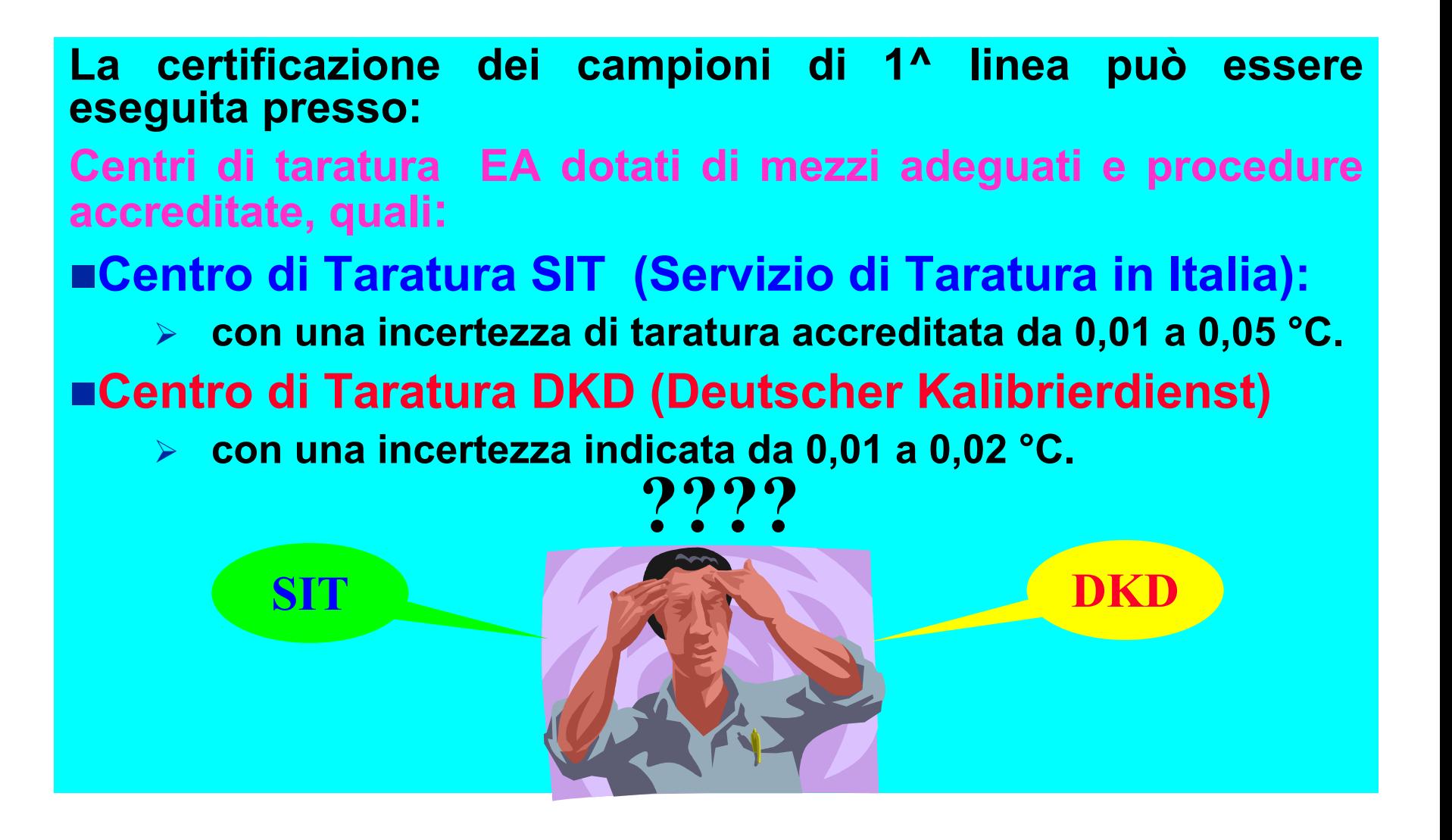

#### **ESEMPIO DI TABELLA DI ACCREDITAMENTO DKD (…)**

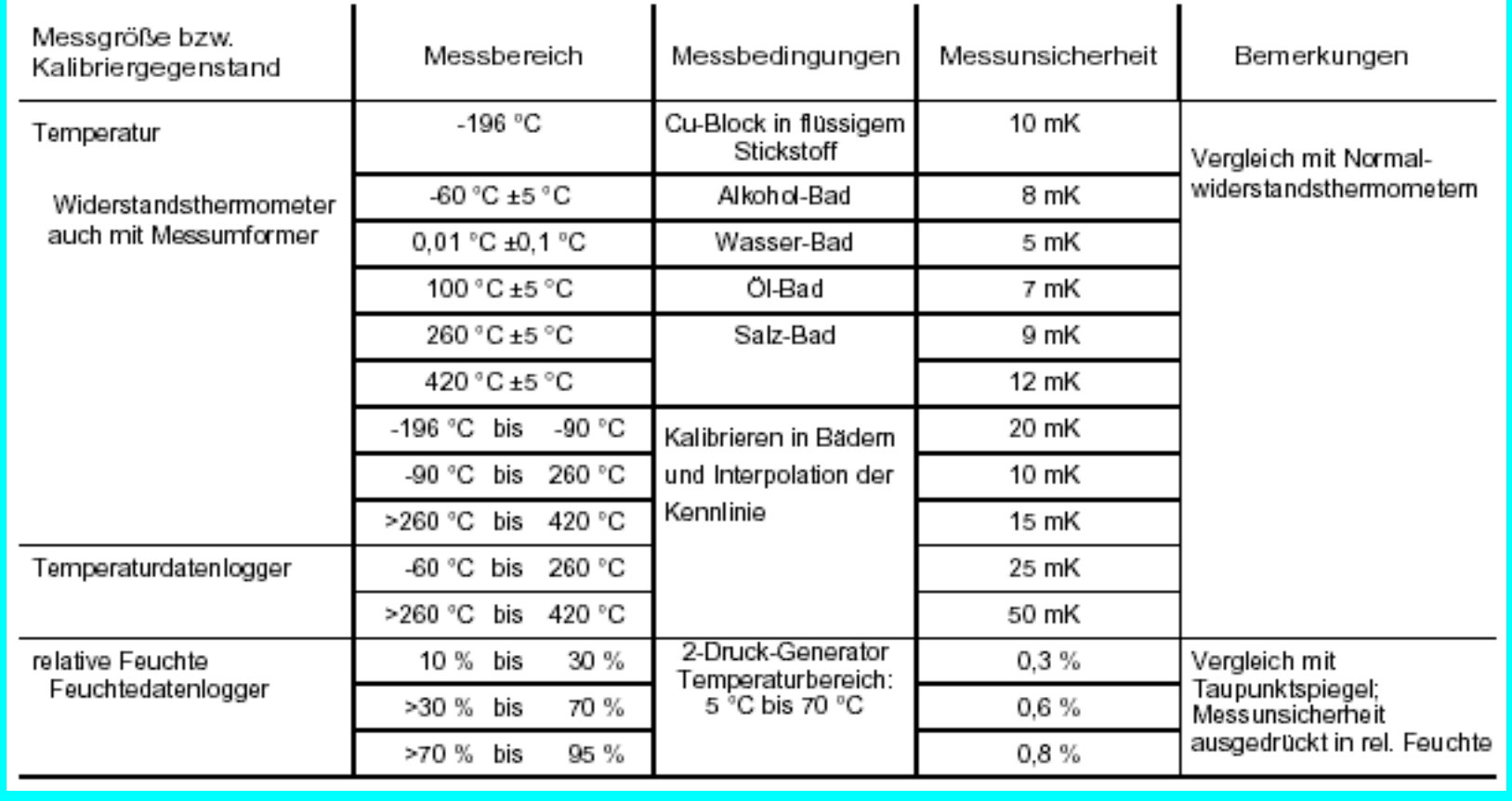

#### **ESEMPIO DI TABELLA DI ACCREDITAMENTO SIT (FASINT)**

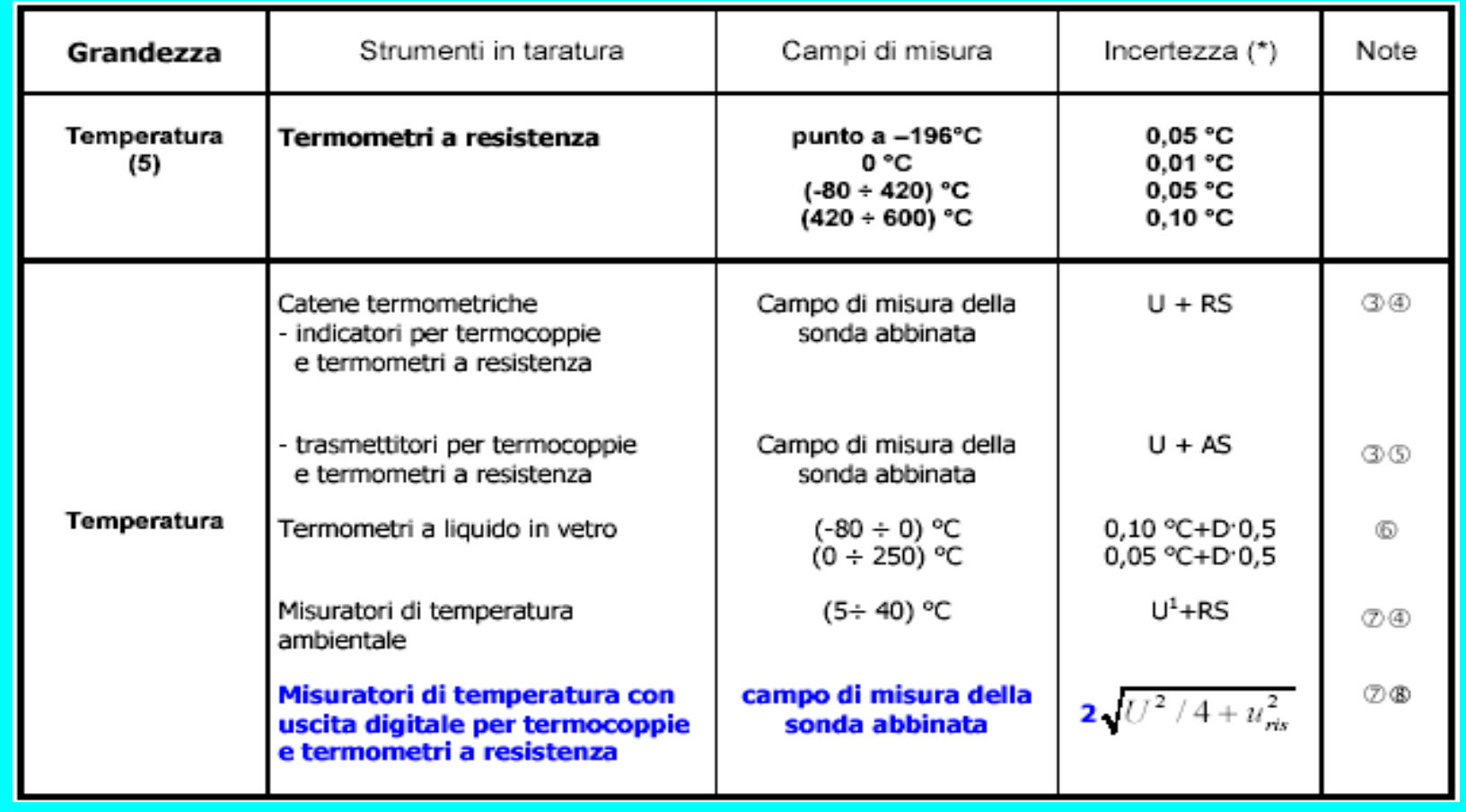

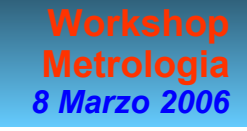

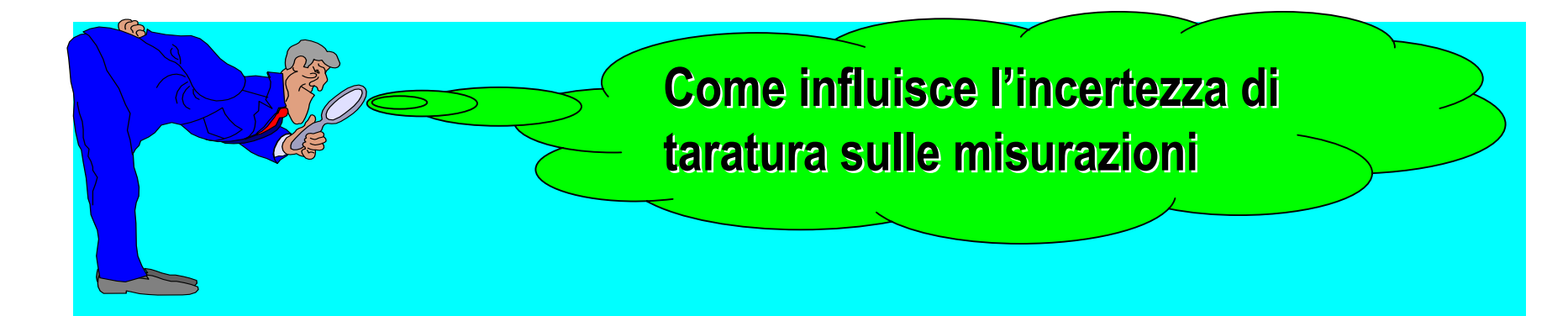

**I campioni di 1^ linea possono essere essenzialmente impiegati nelle due seguenti condizioni:**

#### **Come mezzo diretto di misura (inusuale):**

¾**in questo caso l'incertezza di taratura è determinante!**

**Come mezzo di trasferimento ai campioni secondari:**  ¾**in questo caso l'incertezza non è la sola determinante!**

 $\overline{\mathbf{x}}$ 

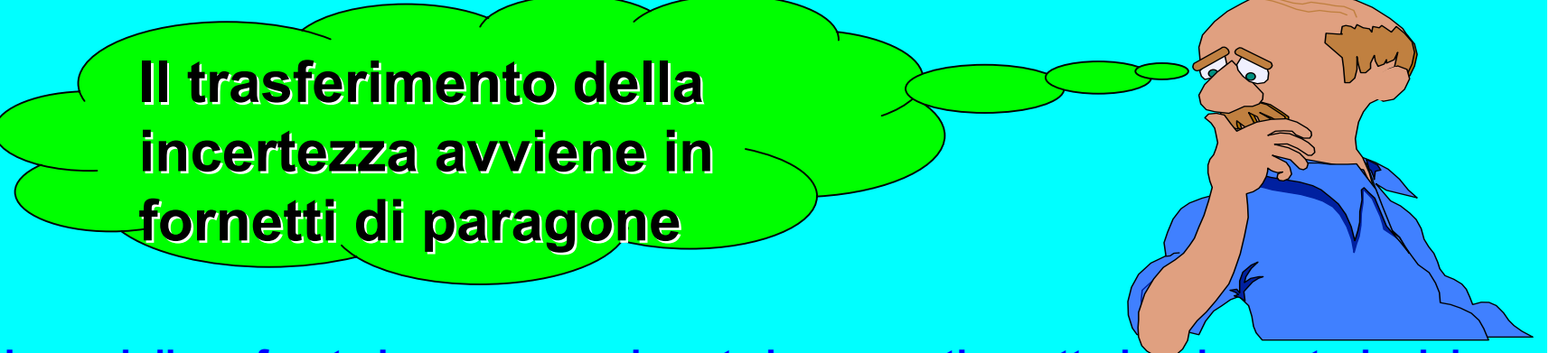

**I mezzi di confronto hanno generalmente le seguenti caratteristiche metrologiche:**

**Uniformità assiale : 0,05 °**

 $\overline{\mathbf{x}}$ 

- г **Uniformità radiale : 0,10 °**
- **Stabilità temperatura : 0,05 °**
- **C** (tipica)
- **C** (tipica)
- **C (migliore od uguale)**

**che tengono in considerazione almeno le seguenti caratteristiche tecniche del mezzo di confronto (riferiment o alla linea guida sui calibrato ri a secco EA 10/13):**

- Uniformità assiale tra il fondo e una estrazione pari a 20 mm e 40 mm
- × ■ Uniformità radiale tra il foro di riferimento ed i fori periferici radiali
- **Stabilità della regolazione della temperatura nel periodo di almeno 30 minuti**

## **5.1 Esempio Fornetti di Taratura**

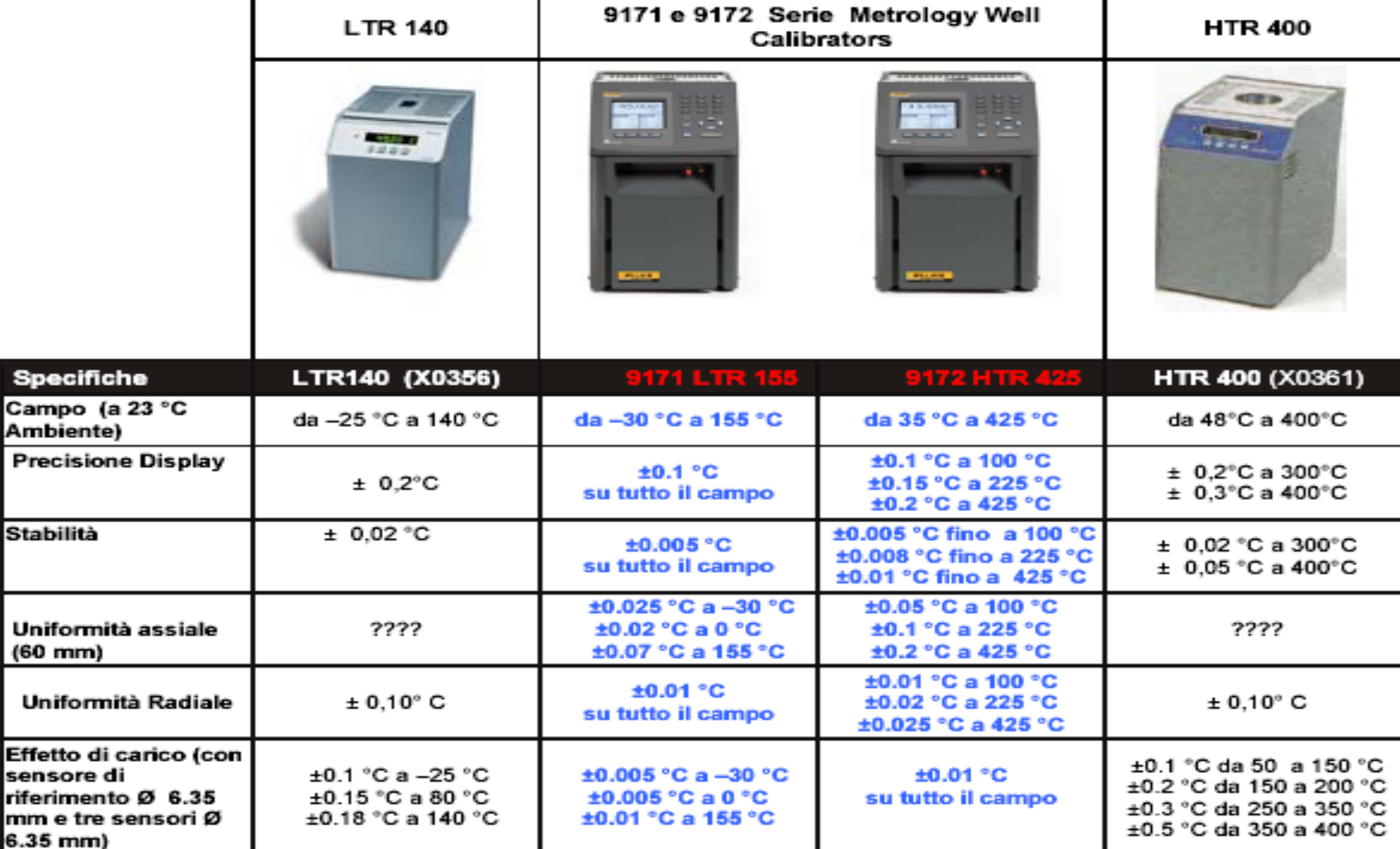

#### Gian Luigi Tieghi **PROPAGAZIONE INCERTEZZE**

 $\blacksquare$ 

**Specif** Campo  **L'incertezza della temperatura di riferimento, con cui si trasferisce, nella catena metrologica composta da: Come valutare l'incertezza di di misura nel trasferimento di misura nel trasferimento**

¾ **campione di 1^ linea (IRTD)** 

 $\overline{\mathbf{x}}$ 

¾ **mezzo di confronto (fornetto o bagno)**

 **terrà conto sia delle componenti di incertezza di taratura del campione di 1^ linea che ovviamente del mezzo di confronto, mediante la appropriata formula:**

**(in accordo alla Guida Internazionale ISO – GUM)**

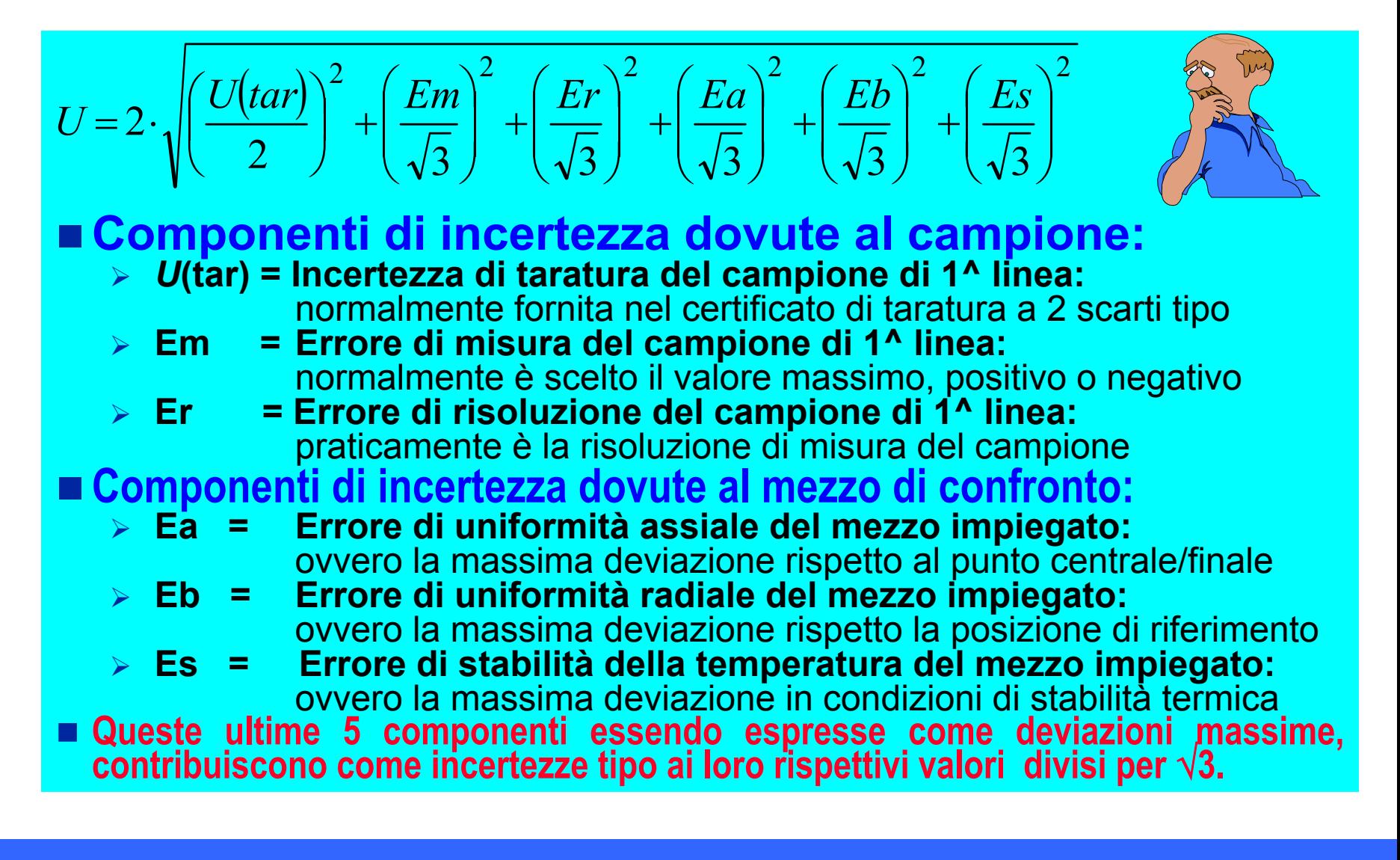

## Gian Luigi Tieghi **PROPAGAZIONE INCERTEZZE**

 $\overline{\mathbf{x}}$ 

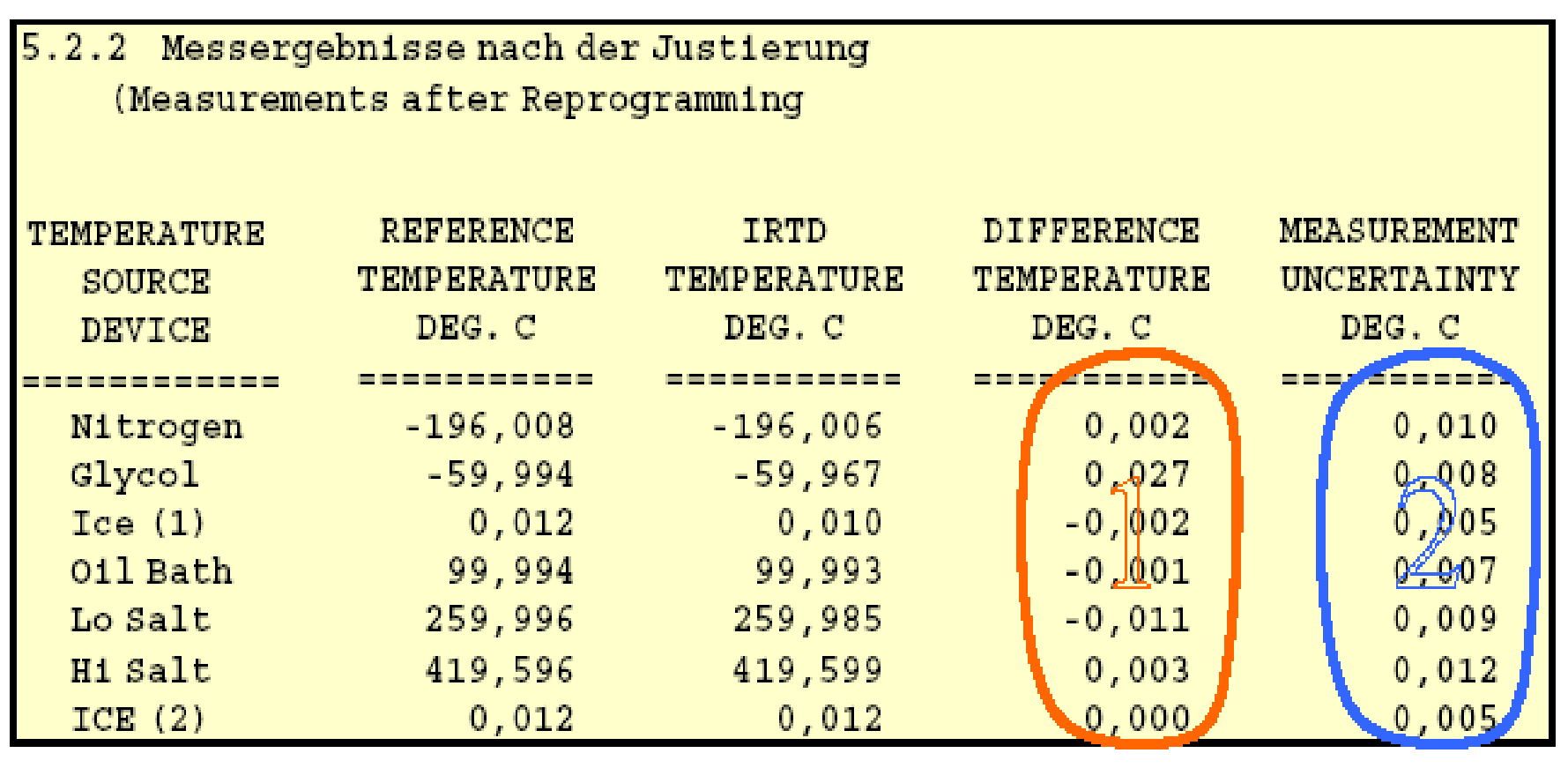

Interpretiamo i dati:

 $\blacksquare$ 

- I dati evidenziati nell'area 1 sono le differenze fra i valori di temperatura letti dalla IRTD e i valori di temperatura misurati dal termometro campione di riferimento (Reference tempareture).
- I dati evidenziati nell'area 2 sono le incertezze di misura del sistema di riferimento. ⋟

 $\overline{\mathbf{x}}$ 

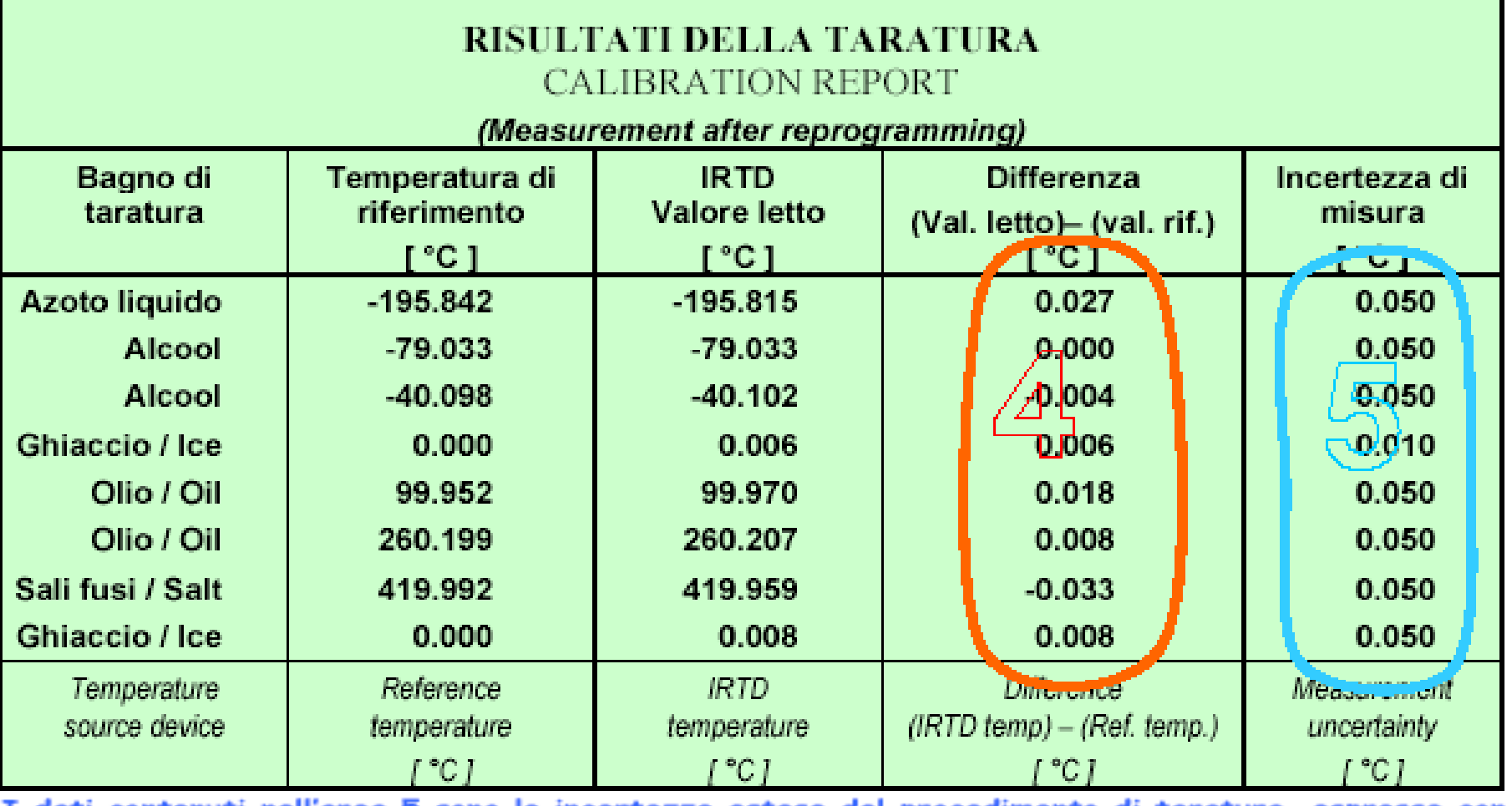

<u>le incertezze estese del procedimento di taratura, espresse con</u> ea o sono coefficiente di copertura  $k = 2$ . (Riconosciute ed assegnate al Centro dal SIT \* ) ed esposte nel prospetto "C" in accordo alle

Normative regolate del SIT ed alla Linea Guida EA

L'incertezza di trasferimento **dipen de dal campione e dal e dal campione e dal mezzo di confronto!!! mezzo di confronto!!!**

**Si supponga di aver riscontrato su un Certificato di Taratura SIT o DKD-EA le seguenti informazioni sul campione di 1^ linea:**

- ¾ **Campo di taratura tipico : - 80 / + 420 °C**
- ¾ **Errore massimo di misura : 0,025 °C**
- ¾ **Risoluzione di misura : 0,001 °C**

 $\overline{\mathbf{x}}$ 

- 
- T ■ e di adoperare una catena metrologica di trasferimento con un<br>■ mezzo di confronto avente le seguenti caratteristiche:
	- ¾ **Uniformità assiale : 0,05 °C** ¾ **Uniformità radiale : 0,10 °C** ¾ **Stabilità temperatura : 0,02 °C**

# **8.1 Catena Metrologica**

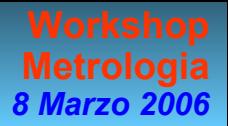

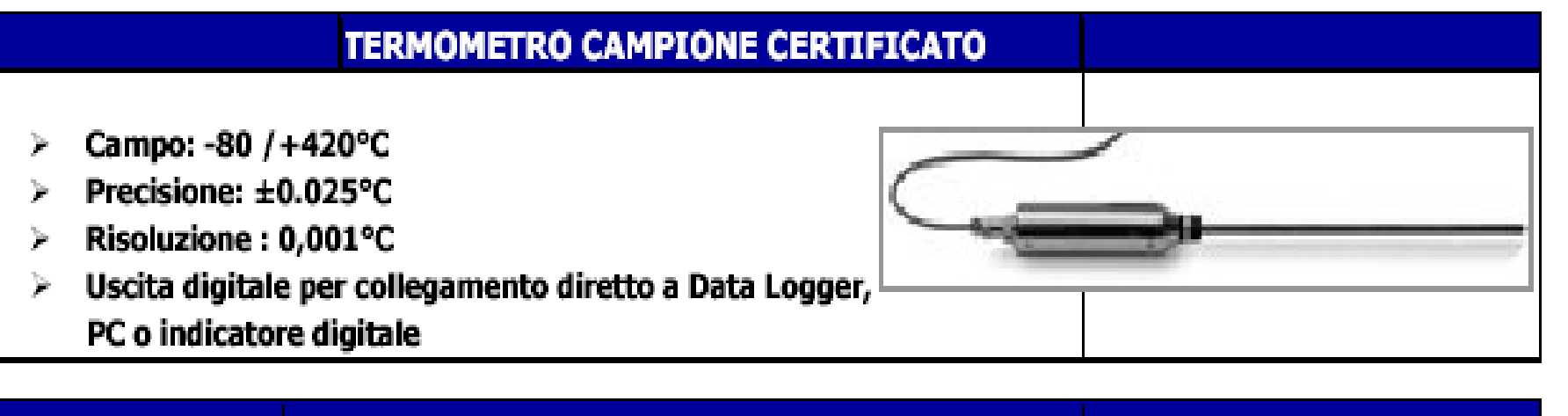

#### **FORNETTO DI TARATURA PORTATILE**

- Campo: da 25 a +400°C 声
- Uniformità assiale: 0,05°C 争
- Uniformità radiale: 0,10°C Þ
- Stabilità Temperatura : 0.02°C Þ

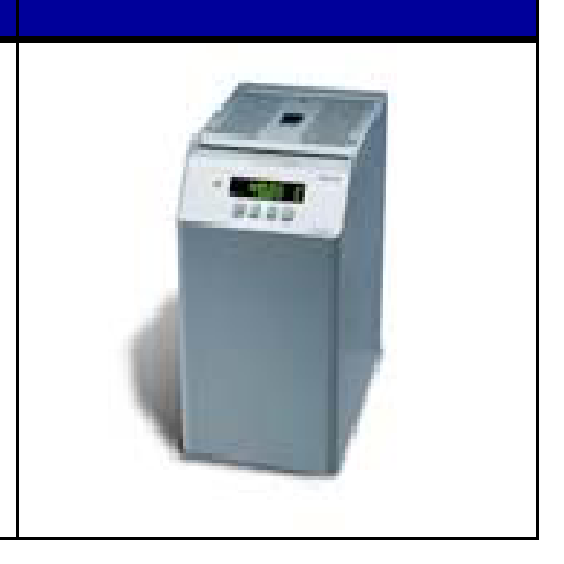

#### п **Esempio con Certificato Taratura DKD con incertezza di misura riportata su tabella certificato < 0,012°C**

¾ **Ove per il Centro di Taratura DKD compaiono anche le seguenti incertezze:**

- **-196**  ÷ **- 90 °C : 0,020 °**  $: 0.020 °C$
- **- 90**  ÷ **260 °C: 0,010 ° C**
- **260**  ÷ **420 °C: 0,015 ° C**

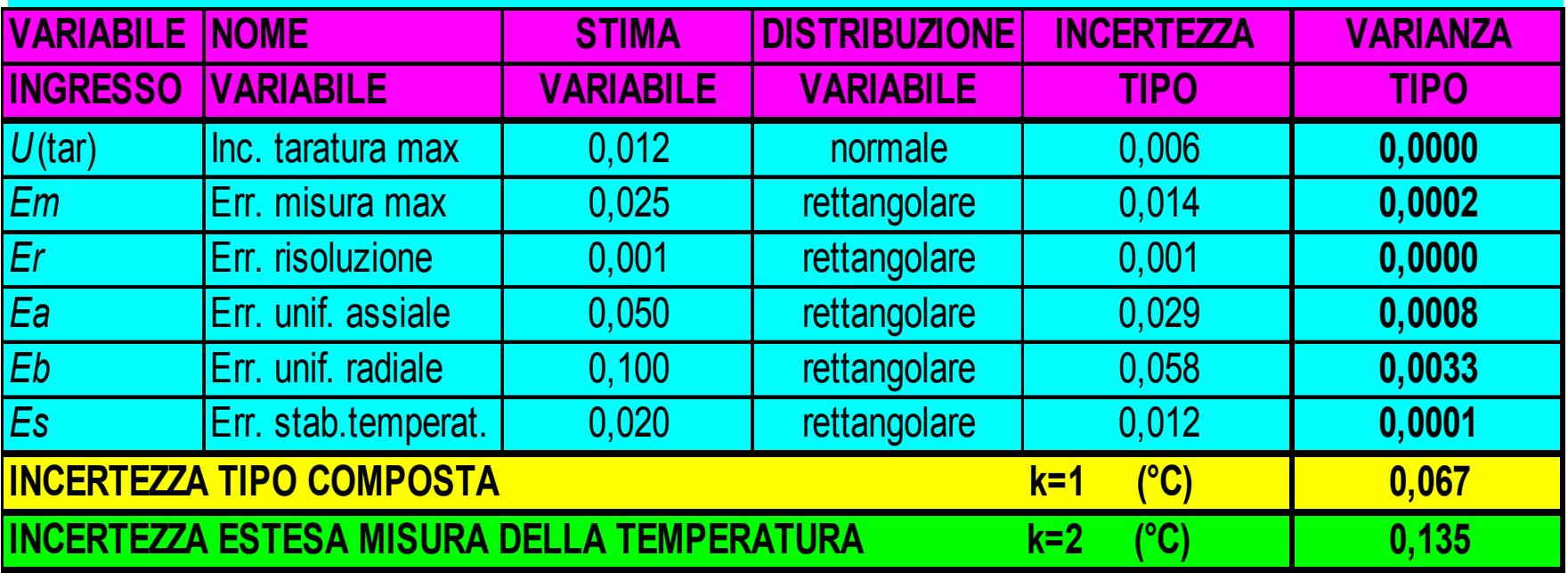

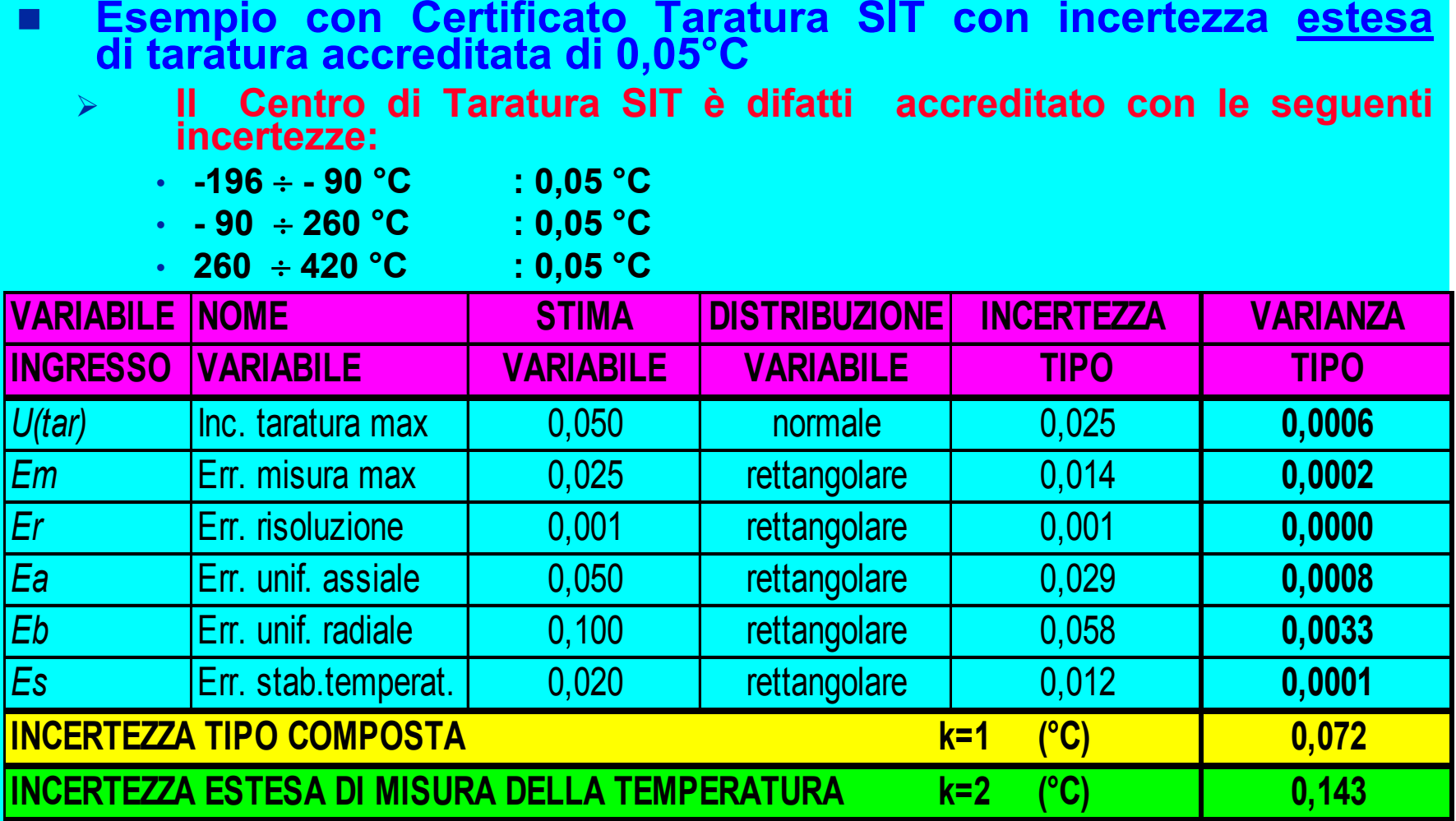

 $\blacksquare$ 

**Dalle valutazioni Dalle valutazionicondotte che dire: condotte che dire:**

 **Sebbene la propagazione dell'incertezza di misura con certificazione DKD comporti incertezze migliori rispetto quella SIT:**

¾ **rilevabili nelle ultime righe delle precedenti tabelle**

**(0,135°C < 0,143°C)**

 **a lato pratico tali differenze risultano trascurabili: 0,008 °C < 0,01°C!!!** 

 $\overline{\mathbf{x}}$ 

**Inoltre in merito alla valutazione si può valutazione si può asserire che: asserire che:**

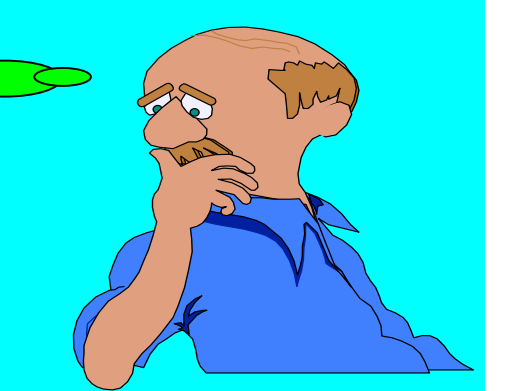

**Metrologia** *8 Marzo 2006*

- **è da notare, che sull'intero campo di temperatura normalmente considerato:**
	- ¾**(-80 / +420°C), ovvero nella taratura dei campioni secondari,**
- **la differenza di incertezza tra i due trasferimenti di riferibilità di misura decresce ulteriormente proprio per la presenza del mezzo di confronto, che ne degrada l'incertezza di trasferimento della temperatura**
- **il che rende il trasferimento dell'incertezza con certificati SIT o DKD del tutto equipollente!!!**

## Gian Luigi Tieghi **PROPAGAZIONE INCERTEZZE**

 $\overline{\mathbf{x}}$ 

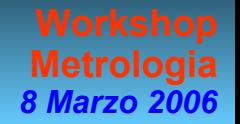

**La reportistica e le modalità di espressione dell'incertezza espressione dell'incertezza sono equivalenti nel SIT e DKD?** 

- **Sembra essere di fronte a due metodologie d'esposizione dati e accreditamento di tipo diverso!**
- **Tralasciando i problemi tecnici e politici che questo comporta, rimane comunque il fatto che i Centri SIT-EA non possono dettagliare informazioni od "incertezze di misura diverse" da quelle accreditate,**
- **mentre sembra che in ambito DKD-EA si possano fornire incertezze in forma e tipologia** diverse da quelle **accreditate:**
- **Eppure esiste l'accordo di mutuo riconoscimento MLA!!!**

 $\overline{\mathbf{x}}$ 

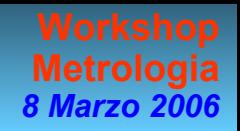

**Concludendo sulla Concludendo sulla reportis reportis tic a e sulle modalità di espressione e sulle modalità di espressione dell'incertezza si può notare: dell'incertezza si può notare:**

П **Che in alcuni contesti è opportuno individuare e confrontare tutti i dati riportati in certificati emessi per la stessa tipologia di strumento segnatamente alla impostazione ed esposizione, infatti sul certificato DKD in posizione diversa compare poi l'incertezza estesa:**

#### 6. MeBunsicherheit / Measurement uncertainty

 $\overline{\mathbf{x}}$ 

Because of the done calibration and former test to IRTDs you can expected a maximun uncertainty over the full range (-196°C to 420°C) of not more than 35 mK

The uncertainty of measurement corresponding to the measurement results is stated as the standard uncertainty of measurement multiplied by the coverage factor  $k=2$ . The standard deviation was calculated in accordance with DKD-3 and considers the uncertainties of the used standard, the calibration method, the environmental conditions as well as short-time instabilities of the calibrated IRTD. The true value is located in the corresponding interval with a probability of 95%.

П **Che se trascurata, può indurre gli utenti non avveduti a possibili errori nella percezione e stima della incertezza di misura delle conferme metrologiche e degli studi di convalida, talvolta con oneri economici di certificazione non giustificabili!!!**